## **04 - Arbeiten mit der GridVis**

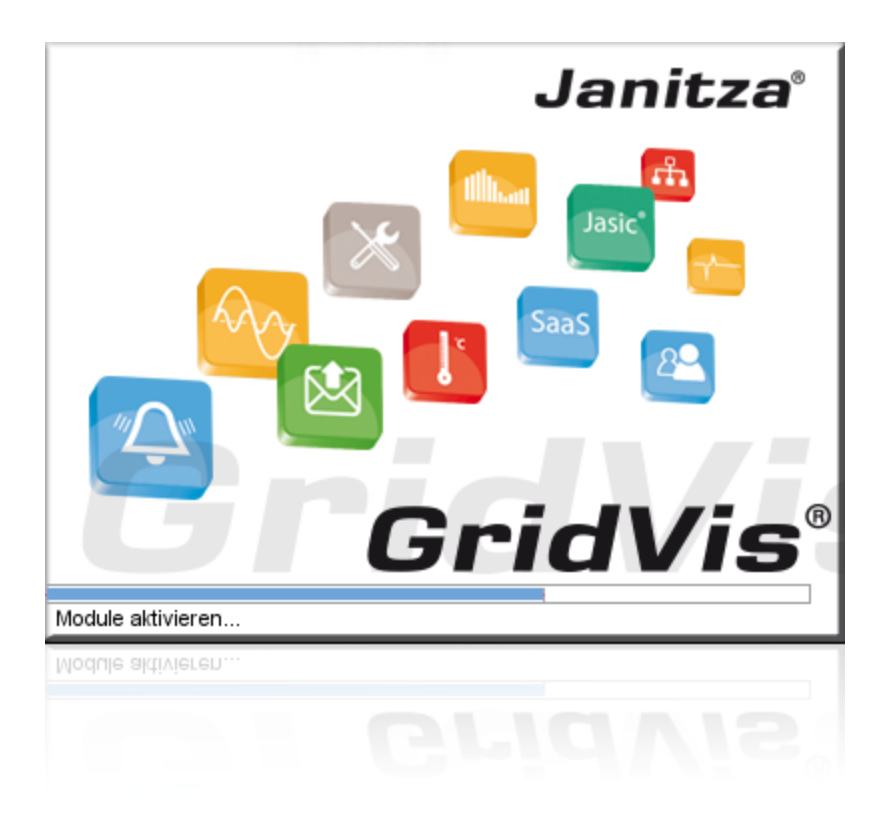